# Package 'shiny.react'

May 20, 2024

Title Tools for Using React in Shiny

Version 0.4.0

URL <https://appsilon.github.io/shiny.react/>,

<https://github.com/Appsilon/shiny.react>

# Description

A toolbox for defining React component wrappers which can be used seamlessly in Shiny apps.

License LGPL  $(>= 3)$ 

Encoding UTF-8

RoxygenNote 7.3.1

VignetteBuilder knitr

Imports glue, htmltools, jsonlite, logger, methods, purrr, rlang, shiny, stringi

Suggests chromote, covr, knitr, leaflet, lintr (>= 3.0.0), rcmdcheck, rmarkdown, shinytest2, styler, testthat, withr

#### NeedsCompilation no

Author Jakub Sobolewski [aut, cre], Kamil Żyła [aut], Marek Rogala [aut], Appsilon Sp. z o.o. [cph]

Maintainer Jakub Sobolewski <opensource+jakub.sobolewski@appsilon.com>

Repository CRAN

Date/Publication 2024-05-20 12:30:02 UTC

# R topics documented:

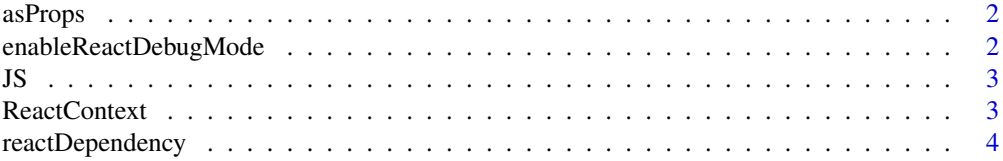

<span id="page-1-0"></span>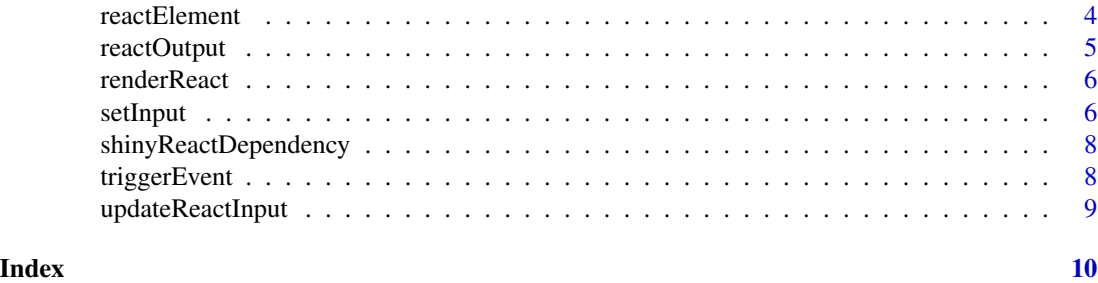

<span id="page-1-1"></span>

asProps *Parse arguments as props*

# Description

Converts arguments to a list which can be passed as the props argument to reactElement(). Unnamed arguments become children and named arguments become attributes for the element.

#### Usage

asProps(...)

# Arguments

... Arguments to prepare for passing as props to a 'React' component

#### Value

A list of the arguments structured suitably for reactElement().

#### See Also

[reactElement](#page-3-1)

enableReactDebugMode *Enable 'React' debug mode*

# Description

Sets the shiny.react\_DEBUG option to TRUE. In debug mode, 'shiny.react' will load a dev version of 'React', which is useful for debugging. It will also set the logging level to DEBUG. Call this function before running the app to enable the debugging mode.

#### Usage

enableReactDebugMode()

# <span id="page-2-0"></span>Value

Nothing. This function is called for its side effects.

# JS *Mark character strings as literal JavaScript code*

# Description

Copied verbatim from the htmlwidgets package to avoid adding a dependency just for this single function.

# Usage

JS(...)

#### Arguments

... Character vectors as the JavaScript source code (all arguments will be pasted into one character string).

# Value

The input character vector marked with a special class.

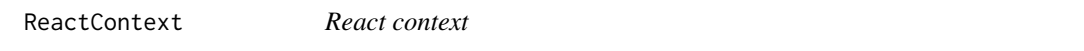

# Description

Render children with React.

# Usage

ReactContext(...)

# Arguments

... Children to render.

#### Examples

```
if (interactive()) shinyApp(
  ui = shiny.react:::ReactContext(
    "This text is rendered by React"
  ),
  server = function(input, output) {}
\mathcal{L}
```
<span id="page-3-0"></span>

# Description

'React' library dependency

# Usage

reactDependency(useCdn = FALSE)

# Arguments

useCdn If TRUE, 'React' will be loaded from a CDN instead of being served locally.

#### Value

An htmlDependency object which can be used to attach the 'React' library.

<span id="page-3-1"></span>reactElement *Create a 'React' element*

# Description

Creates a shiny.tag which can be rendered just like other 'Shiny' tags as well as passed in props to other 'React' elements. Typically returned from a wrapper ("component") function, which parses its arguments with asProps() and fills in the other arguments.

### Usage

reactElement(module, name, props, deps = NULL)

# Arguments

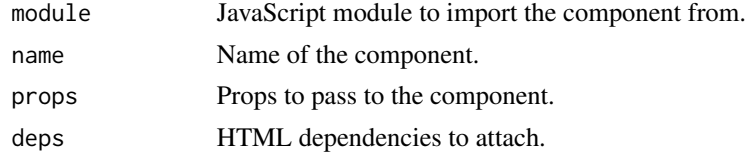

# Value

A shiny.tag object representing the 'React' element.

# See Also

[asProps](#page-1-1)

# <span id="page-4-0"></span>reactOutput 5

#### Examples

```
Component <- function(...) reactElement(
  module = "@/module", name = "Component", props = asProps(...)\lambda
```
<span id="page-4-1"></span>reactOutput *'React' output*

#### Description

Creates a 'Shiny' output which can be used analogously to shiny::uiOutput() but preserves 'React' state on re-renders.

#### Usage

```
reactOutput(outputId)
```
#### **Arguments**

outputId Id that can be used to render React on the server

#### Value

A shiny.tag object which can be placed in the UI.

#### See Also

# [renderReact](#page-5-1)

# Examples

# This example uses some unexported test components. The components are not exported, # as shiny.react is designed to only provide the machinery for building React-based packages. # See shiny.fluent for a large number of examples.

```
if (interactive()) {
 colors <- list("Gold", "Lavender", "Salmon")
 shinyApp(
   ui = bootstrapPage(
     reactOutput("ui"),
     selectInput("color", label = "Background color", choices = colors)
   ),
    server = function(input, output) {
     output$ui <- renderReact(
       shiny.react:::Box(
         style = list(backgroundColor = input$color),
         shiny.react:::Pinger()
```
<span id="page-5-0"></span>6 setInput setInput setInput setInput setInput setInput setInput setInput setInput setInput setInput setInput setInput setInput setInput setInput setInput setInput setInput setInput setInput setInput setInput setInput setI

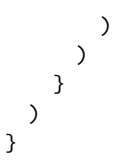

<span id="page-5-1"></span>renderReact *Render 'React'*

# Description

Renders HTML and/or 'React' in outputs created with reactOutput() (analogously to shiny::renderUI()).

#### Usage

```
renderReact(expr, env = parent.frame(), quoted = FALSE)
```
# Arguments

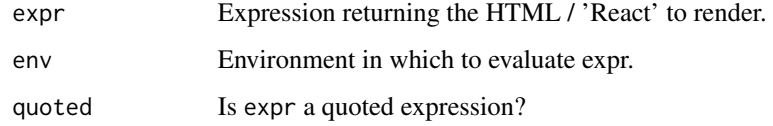

# Value

A function which can be assigned to an output in a Shiny server function.

### See Also

[reactOutput](#page-4-1)

setInput *Set input*

# Description

Creates a handler which can be used for onChange and similar props of 'React' components to set the value of a 'Shiny' input to one of the arguments passed to the handler.

#### setInput 7 and 2012 19:30 the setInput 7 and 2012 19:30 the setInput 7 and 2013 19:30 19:30 19:30 19:30 19:30

#### Usage

```
setInput(inputId, jsAccessor)
## S4 method for signature 'character, missing'
setInput(inputId)
## S4 method for signature 'character,numeric'
setInput(inputId, jsAccessor)
## S4 method for signature 'character, character'
setInput(inputId, jsAccessor)
```
# Arguments

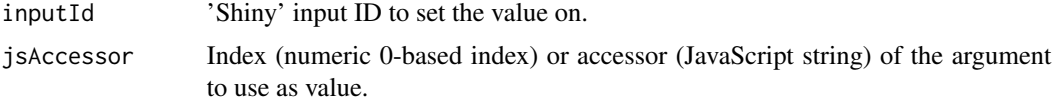

#### Details

The argument jsAccessor can be empty (assumes jsAccessor =  $\theta$ ) or take one of the following types:

- A valid JavaScript accessor string to be applied to the object (example: jsAccessor = "[0].target.checked").
- A valid JavaScript 0-based index.

As an example, calling setInput("some\_index", 1) is equivalent to setInput("some\_index", "[1]")

# Value

A ReactData object which can be passed as a prop to 'React' components.

#### Methods (by class)

- setInput(inputId = character, jsAccessor = missing): Uses as index jsAccessor = 0
- setInput(inputId = character, jsAccessor = numeric): Gets the value via index (see examples).
- setInput(inputId = character, jsAccessor = character): Gets value via accessor (see examples).

#### Examples

```
# Same as `setInput("some_id", 0)`.
setInput("some_id")
# Equivalent to `(...args) => Shiny.setInputValue('some_id', args[1])` in JS.
setInput("some_id", 1)
```

```
# Same as `setInput("some_id", 1)`.
setInput("some_id", "[1]")
# Equivalent to `(...args) => Shiny.setInputValue('some_id', args[0].target.value)` in JS.
setInput("some_id", "[0].target.value")
```
shinyReactDependency *'shiny.react' JavaScript dependency*

#### Description

'shiny.react' JavaScript dependency

#### Usage

```
shinyReactDependency()
```
#### Value

An htmlDependency object which can be used attach the JavaScript code required by 'shiny.react'.

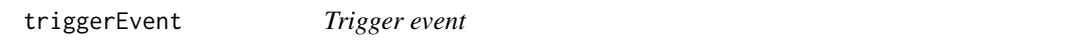

# Description

Creates a handler which can be used for onClick and similar props of 'React' components to trigger an event in 'Shiny'.

#### Usage

```
triggerEvent(inputId)
```
# Arguments

inputId 'Shiny' input ID to trigger the event on.

# Value

A ReactData object which can be passed as a prop to 'React' components.

<span id="page-8-0"></span>updateReactInput *Update 'React' input*

# Description

Updates inputs created with the help of InputAdapter function (part of the JavaScript interface). Analogous to shiny::updateX() family of functions, but generic.

#### Usage

updateReactInput(session = shiny::getDefaultReactiveDomain(), inputId, ...)

## Arguments

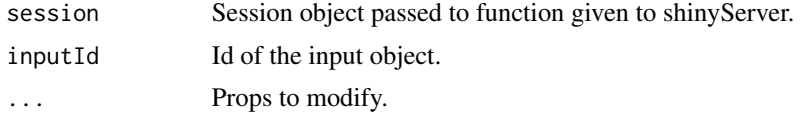

# Details

If you're creating a wrapper package for a 'React' library, you'll probably want to provide a dedicated update function for each input to imitate 'Shiny' interface.

# Value

Nothing. This function is called for its side effects.

# <span id="page-9-0"></span>Index

asProps, [2,](#page-1-0) *[4](#page-3-0)* enableReactDebugMode, [2](#page-1-0) JS, [3](#page-2-0) ReactContext, [3](#page-2-0) reactDependency, [4](#page-3-0) reactElement, *[2](#page-1-0)*, [4](#page-3-0)

reactOutput, [5,](#page-4-0) *[6](#page-5-0)*

renderReact, *[5](#page-4-0)*, [6](#page-5-0) setInput, [6](#page-5-0) setInput,character,character-method *(*setInput*)*, [6](#page-5-0) setInput,character,missing-method *(*setInput*)*, [6](#page-5-0) setInput, character, numeric-method *(*setInput*)*, [6](#page-5-0) shinyReactDependency, [8](#page-7-0)

triggerEvent, [8](#page-7-0)

updateReactInput, [9](#page-8-0)